# **ProfLycee (3.01e), Piton et Pyluatex**

## **1 Code « Piton », indépendant de Pyluatex**

#### **1.1 Préambule basique**

```
\documentclass[french,a4paper,10pt]{article}
\usepackage{ProfLycee}
\useproflyclib{piton} % lua
```
### **1.2 Exemples**

```
%Sortie par défaut
\begin{CodePiton}{}
def valeur_absolue(x):
     "Renvoie la valeur absolue de x"
     #le petit test qui va bien
     if x > 0:
         return x
     else:
     return -x
\end{CodePiton}
```

```
1 def valeur_absolue(x):
2 "Renvoie la valeur absolue de x"
3 #le petit test qui va bien
     if x > 0:
5 return x
6 else:
        7 return -x
```

```
%Sortie avec Style=Classique, Largeur=10cm
\begin{CodePiton}[Style=Classique,Largeur=10cm]{}
def valeur_absolue(x):
     "Renvoie la valeur absolue de x"
     #le petit test qui va bien
     if x > 0:
         return x
     else:
     return -x
\end{CodePiton}
```

```
CODE Code Python
1 def valeur_absolue(x):
2 "Renvoie la valeur absolue de x"
3 #le petit test qui va bien
4 if x > 0:
5 return x
6 else:
         7 return -x
```
Python *Code Python*

```
%Sortie avec Style=Classique, Sans Titre, Largeur=10cm, centré
\begin{CodePiton}[Style=Classique,Largeur=10cm,BarreTitre=false,Alignement=center]{}
def valeur_absolue(x):
     "Renvoie la valeur absolue de x"
     #le petit test qui va bien
    if x > 0:
         return x
     else:
     return -x
\end{CodePiton}
```

```
1 def valeur_absolue(x):
2 "Renvoie la valeur absolue de x"<br>3 #le petit test qui va bien
       3 #le petit test qui va bien
4 if x > 0:
           5 return x
6 else:
7 return -x
```
%Sortie avec Style=Classique, Largeur=0.5\linewidth, aligné à droite, sans Cadre, avec Filigrane \begin{CodePiton}%

```
 [Style=Classique,Largeur=0.5\linewidth,Cadre=false,Alignement=flush right,Filigrane,Titre={Script}]{}
#environnement piton avec numéros de ligne, pleine largeur, style moderne
def valeur_absolue(x):
     "Renvoie la valeur absolue de x"
     #le petit test qui va bien
     if x > 0:
        return x
     else:
     return -x
```
\end{CodePiton}

```
Phenvoie la valeur absolue<br>
#le petit test qui va bien<br>
if x > 0:<br>
ceurn x<br>
6 else:
Script
1 def valeur_absolue(x):
2 "Renvoie la valeur absolue de x"<br>3 #le petit test qui un bien
4 if x > 0:
5 return x
6 else:
7 return -x
```

```
%Sortie Moderne, Largeur=11cm, avec Filigrane, aligné à gauche, sans ligne
\begin{CodePiton}[Largeur=11cm,Filigrane,Alignement=flush left,Lignes=false]{}
def valeur_absolue(x):
     "Renvoie la valeur absolue de x"
     #le petit test qui va bien
     if x > 0:
         return x
     else:
     return -x
\end{CodePiton}
```

```
Python Code Python
       valeur_absolue(x):<br>"Renvoie la valeur absolue de x"<br>#le petit test qui va bien<br>if x > 0:<br>return x
def valeur_absolue(x):
      #le petit test qui va bien
      if x > 0:
            return x
      else:
            return -x
```
## **2 Console « Piton », dépendant de Pyluatex**

#### **2.1 Préambule, avec le package pyluatex**

```
\documentclass[french,a4paper,10pt]{article}
\usepackage{ProfLycee}
\useproflyclib{piton}
\usepackage[executable=python]{pyluatex} % lua + shell-escape
```
#### **2.2 Commande**

```
\begin{ConsolePiton}[Options piton]<Clés>{Options tcbox}
...
...
\end{ConsolePiton}
```
Les clés, à placer entre  $\langle \ldots \rangle$ , sont :

- h**Logo**i pour afficher un petit logo dans les *titres* de la console REPL ; défaut : h**true**i
- $\langle$ **Largeur** $\rangle$  pour spécifier la largeur de la console REPL ; défaut :  $\langle$ **linewidth** $\rangle$

>>> print(f"La valeur absolue de -4 est {valeur\_absolue(-4)}")

La valeur absolue de -4 est 4

—  $\langle$  **Alignement** $\rangle$  pour spécifier l'alignement de la console REPL. défaut :  $\langle$  **flush left** $\rangle$ 

#### **2.3 Exemples**

```
%Déclaration d'une fonction python + librairie random pour utilisation ultérieure
\begin{python}
from random import randint
def valeur_absolue(x):
     "Renvoie la valeur absolue de x"
     #le petit test qui va bien
     if x > 0:
         return x
     else:
         return -x
\end{python}
\begin{ConsolePiton}{}
1+12**10
valeur absolue(-3)
valeur_absolue(0)
valeur_absolue(5)
print(f"La valeur absolue de 5 est {valeur_absolue(5)}")
print(f"La valeur absolue de -4 est {valeur_absolue(-4)}")
\end{ConsolePiton}
                                           - \bullet Début de la Console Python \bullet>>> 1+1
 2
>>> 2**10
1024
>>> valeur_absolue(-3)
 3
>>> valeur_absolue(0)
\Omega>>> valeur_absolue(5)
5
>>> print(f"La valeur absolue de 5 est {valeur_absolue(5)}")
La valeur absolue de 5 est 5
```
3

 $\longrightarrow$   $\bullet$  Fin de la Console Python  $\bullet$  .

```
\begin{ConsolePiton}<Largeur=11cm,Alignement=center,Logo=false>{}
1+1
2**10
valeur_absolue(-3)
valeur_absolue(0)
valeur absolue(5)
print(f"La valeur absolue de 5 est {valeur_absolue(5)}")
print(f"La valeur absolue de -4 est {valeur_absolue(-4)}")
liste = [randint(1,20) for i in range(10)]print(liste)
print(max(liste), min(liste), sum(liste))
\end{ConsolePiton}
```
Début de la Console Python

```
>>> 1+1
2
>>> 2**10
1024
>>> valeur_absolue(-3)
3
>>> valeur_absolue(0)
\Omega>>> valeur_absolue(5)
5
>>> print(f"La valeur absolue de 5 est {valeur_absolue(5)}")
La valeur absolue de 5 est 5
>>> print(f"La valeur absolue de -4 est {valeur_absolue(-4)}")
La valeur absolue de -4 est 4>>> liste = [randint(1,20) for i in range(10)]>>> print(liste)
[8, 5, 15, 20, 2, 4, 17, 2, 12, 7]
>>> print(max(liste), min(liste), sum(liste))
20 2 92
```
- Fin de la Console Python.

\begin{ConsolePiton}<Largeur=10cm,Alignement=center>{} [i\*\*2 for i in range(50)] \end{ConsolePiton}

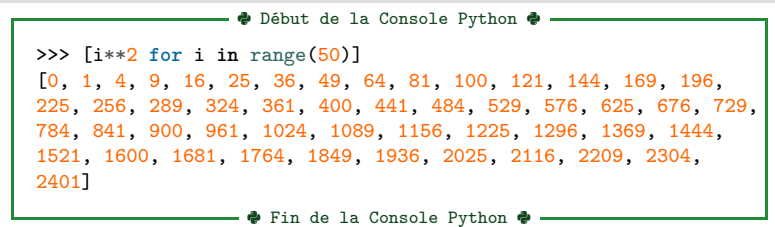